# I-Biz - Quantrax's Business Intelligence platform

n management it is often said that "if you can measure it, you can manage it". Business intelligence is a significant part of knowledge engineering, which is the foundation of Quantrax's advanced collection technology. Wikipedia has the following description of Business Intelligence: "Business intelligence (BI) refers to skills, technologies, applications and practices used to help a business acquire a better understanding of its commercial context.... BI applications provide historical, I

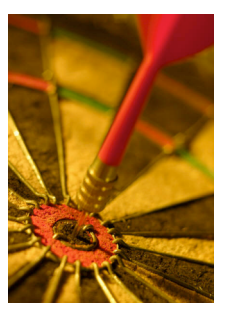

current, and predictive views of business operations. Common functions of business intelligence applications are reporting, OLAP, analytics, data mining, business performance management, benchmarks, text mining, and predictive analytics. Business intelligence often aims to support better business decision-making. Thus a BI system can be called a decision support system."

Quantrax's I-Biz product suite is a powerful BI platform for the RM/Ex (formerly Intelec) collection system. Developed over 6 years and using state-of-the-art relational and dimensional database technologies, the I-Biz platform will transform the way in which you manage your collections and portfolio
performance.

No
longer
will
you
be
constrained
by
plain
paper
reports
or
one‐dimensional
and time-consuming data exports: I-Biz replicates your collections data to a Windows-based SQL Server database and OLAP cube to offer you near-instantaneous report run-times with a high degree of interactivity for data exploration (filtering, slicing, dicing and drill-down).

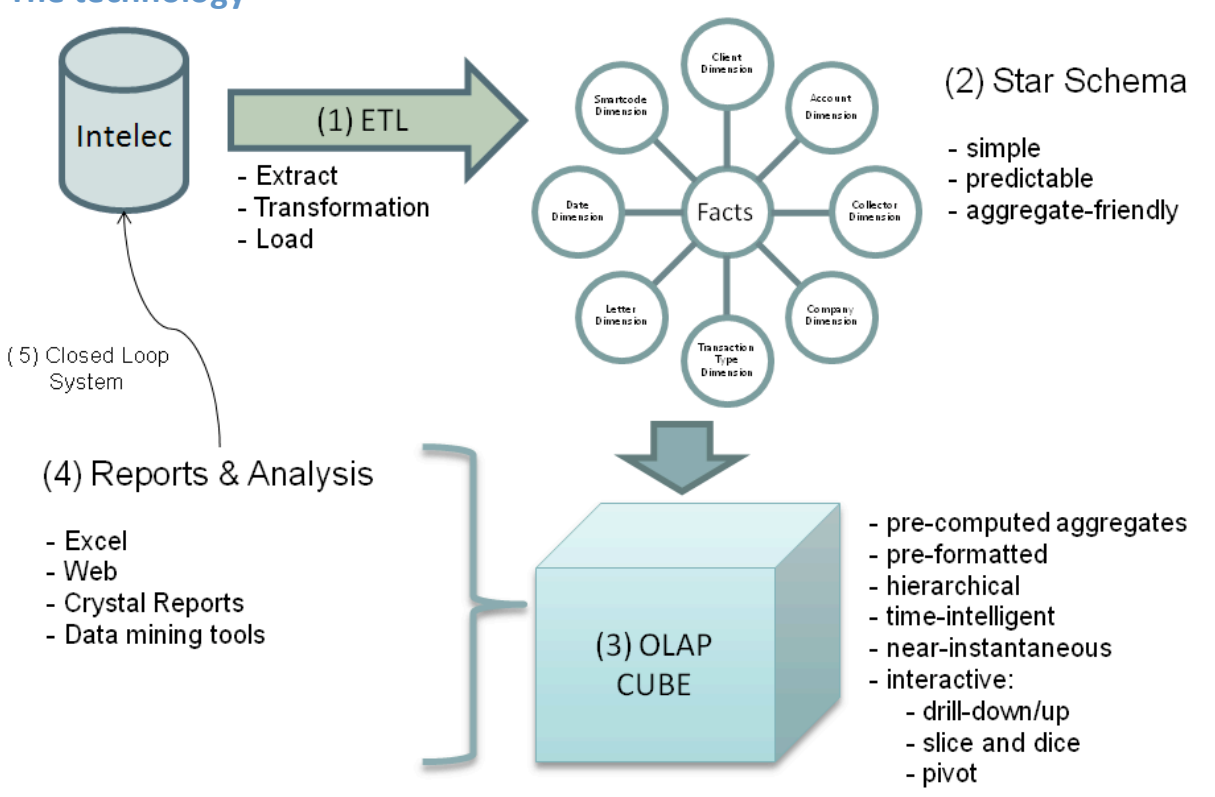

### **The
technology**

The
I‐Biz
analytics
platform
includes:

- 1. High-performance Extract-Transform-Load ("ETL") code (deployed within SQL Server Integration Services (SSIS)) to transfer, restructure, define, clean and load data from the collection platform (host
system)
into
a
specialized,
reporting‐oriented
data
model.
- 2. STAR SCHEMA dimensional data model (deployed using the SQL Server Relational Database Management System). The star schema is a specialized data model for business intelligence operations, and it enables high performance aggregations of data useful in reporting.
- 3. OLAP CUBE (Online analytical processing, or OLAP, is an approach to quickly answer multidimensional analytical queries) - an OLAP cube comprised of dimensions to describe and facts to measure RM/Ex data. The OLAP cube employs a multi-dimensional data model that allows for complex analytical and ad-hoc queries to be returned with a rapid, near-instantaneous execution
time.
- 4. REPORTS & ANALYSIS various pre-structured business reports which dynamically interact with the OLAP cube. The platform includes a number of "standard" interactive report views in Microsoft Excel pivots, and client-specific / customized reports can also be rendered using Microsoft Excel, SQL Server Reporting Services, Crystal Reports and / or Tableau Software.
- 5. CLOSED LOOP SYSTEM the ability to back-load interesting account-level results (accessed via interactive drill-down) back into your operational systems (i.e., RM/Ex system or your dialer platform) for modified production activities (e.g., load dialer campaigns, execute smart codes, etc.)
against
these
accounts.

## **Features
and
highlights**

The following is a summary of the key features of the system:

• OLAP cube fluent in RM/Ex language / structures which can
 report
 at
 "company"
 level and
 across
 companies. Analytics
are
structured
 to
 take
advantage
of
hierarchies and definitions set-up within Intelec. This simplifies and expedites
analytics
training
and
maintenance.

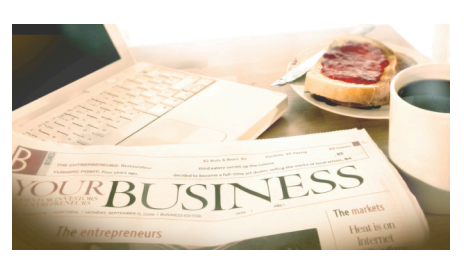

- Separate drill-downs defined for each fact measure group: account-level drilldown, transaction level drilldown, smart code drilldown, etc. Drilldowns customizable to suit business needs-e.g., you
can
set‐up
drilldown
in
format
required
for
dialer
list
loads.
- Result formats pre-defined within the cube space for expedited consumption by business users.
- Calculations (like unit yield and RPC rates) are encoded within the cube space, so if you want to break out yearly performance by placement period and then by client group, the report will grow accordingly without requiring the time-consuming formula copy-and-paste in Excel.
- The security structure is able to restrict access to discrete facts, dimensions and attributes. VPN access can be granted to a "client", and output can be easily restricted so only that client's data is
accessible.

Account dimension includes optional Census Bureau demographic attributes by zip. This allows analysis of debtors' "home" areas by median income, household values, age / race / education make‐up,
and
geographic
descriptors.

## **Report
Examples**

The I-Biz system was designed to provide both traditional and even more advanced collection reports. The I-Biz platform enables creative and interactive exploration of data. The following are some examples.

**Financial
Performance
Tracking
–
Payments
&
Commissions**

- Where are we this month vs. goal vs. last month?
- Where do we expect to finish this month?
- Are we going to meet client X's expectations?

# Day of Month Payments

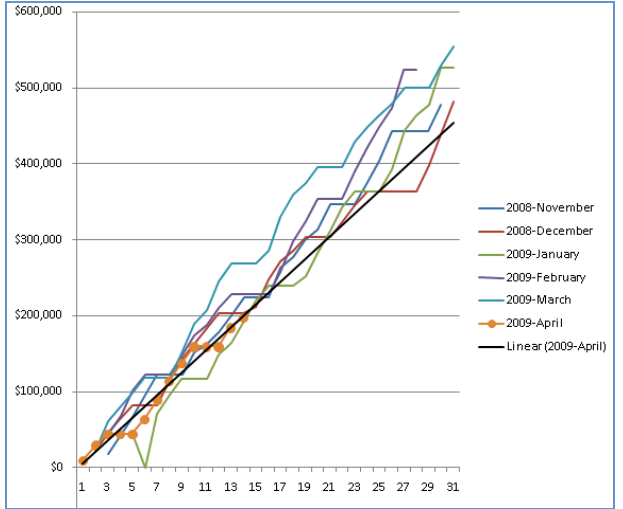

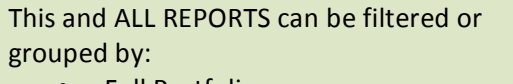

- Full Portfolio
- Product
Type
- Client Group
- Client Name / ID
- Placement period
- Etc.

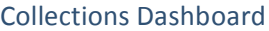

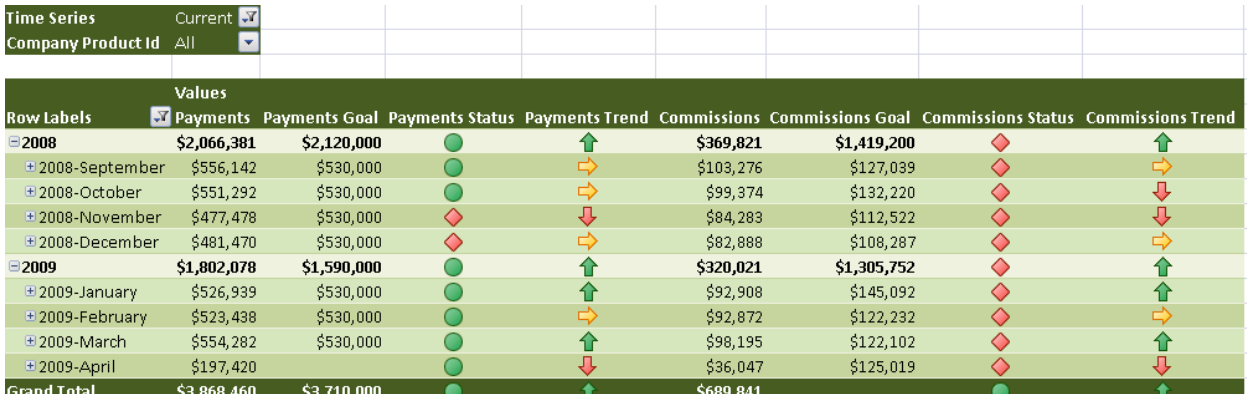

(FYI:

graphical
indicators
represent
KPI
vs.
Goal
(Status)
and
period
vs.
prior
period
direction
(Trend).)

#### **Placement
Tracking**

You are familiar with the placement analysis reports from a collection system. In RM/Ex, we have several version of the placement history report. This system significantly expands that area of reporting. We can get
the
answers
to
questions
such
as:

- Where is our volume coming from?
- How much did we place this month as opposed to the same month last year?
- What is the consistency of this client's / product's placements?

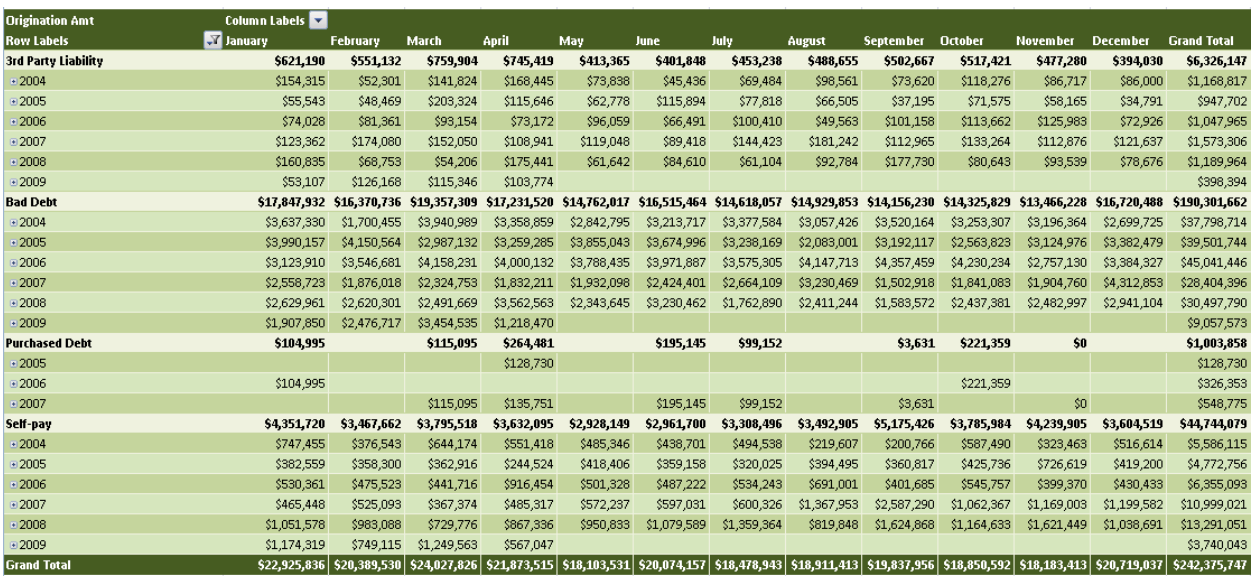

#### Year
over
Year
Placements

The drill down features will allow you to select a period and then display the individual accounts that make up that group of placements. You can work with different views of the account-related information. You then have the ability to select a group of accounts and apply a Smart Code or place those
accounts
into
a
queue
that
you
define.

#### **Recovery
Analysis**

In these examples, we try to address questions such as:

- What
variables
affect
recovery
rates?
- How has this paper performed over time?
- How much should we pay for this paper? If we do not buy accounts, what commission rate should
we
be
charging
the
client?

-Rec %

m.

-Rec%

• When do we receive the majority of our payments?

#### Account
Stratification

#### By
Intelec
Score

#### **Recovery Rate by Segment** 50.00% \$12,000,000.00 45.00% \$10,000,000.00 40,00% 35.00% \$8,000,000.00 30.00% 25.00% \$6,000,000.00 20.00% \$4,000,000.00 15,00% 10.00% \$2,000,000.00 5.00%  $$0.00$  $0.00%$ 100 200 300 400 500 600 700 800 900 1000

#### By
Median
Household
Income
Range
(Census Bureau
Stats)

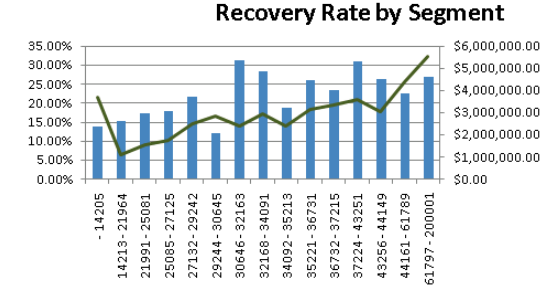

# By
Phone
Numbers
on
Acct

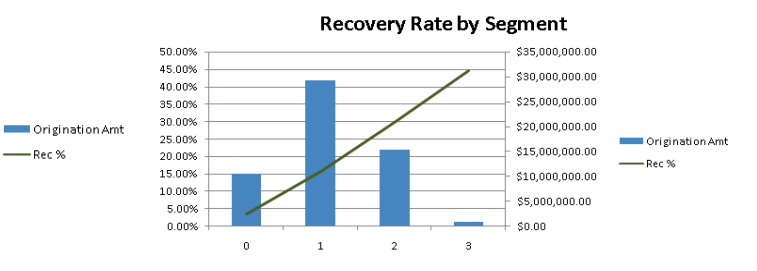

#### By
Year
of
Placement

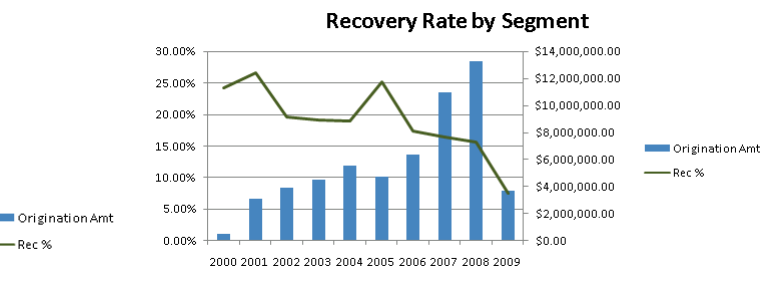

#### Liquidation
Curves
(Stair
Step
Analysis)

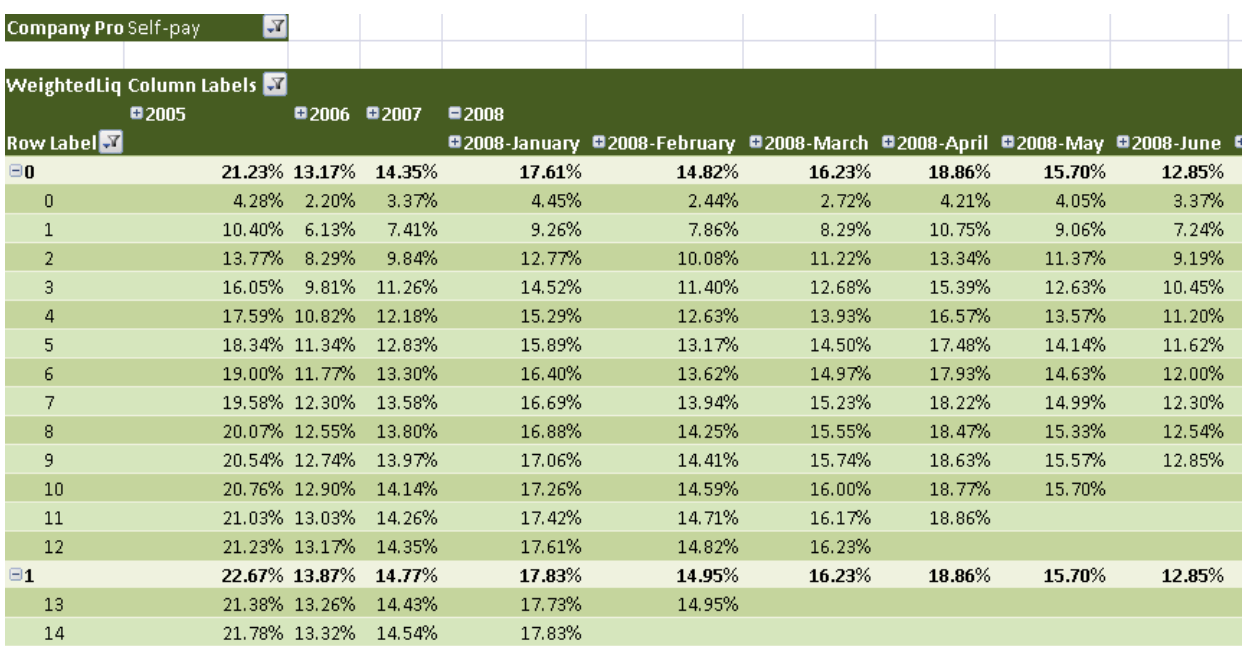

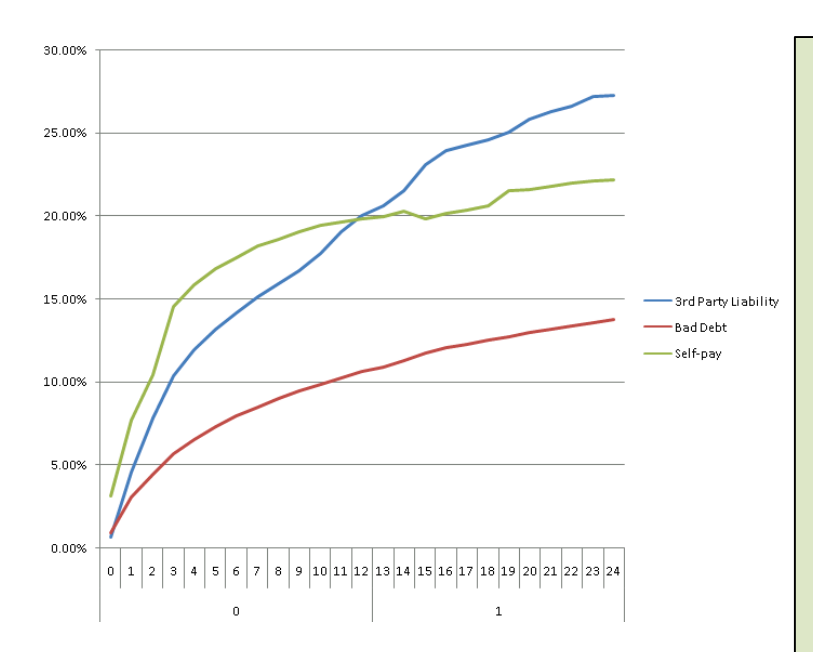

The
ability
to
present
Liquidation Curves
at
a
level
ABOVE
placement period
represents
a **MAJOR ADVANCEMENT
in
collection
analytics** and
a
COMPETITIVE
ADVANTAGE
to those
operations
which
take
advantage of such a view. Liquidation % aggregates
have
to
be
normalized
by the
weighted
average
originations
of only
"possibly
informing"
monthly vintages.

This
type
of
complex
math can
ONLY
be
done
efficiently
within
an OLAP cube. The view to the left is the **"million‐dollar"
view**:
representing true
recovery
performance
over
time
at a product type or client level.

#### Two
Variable
Heatmap

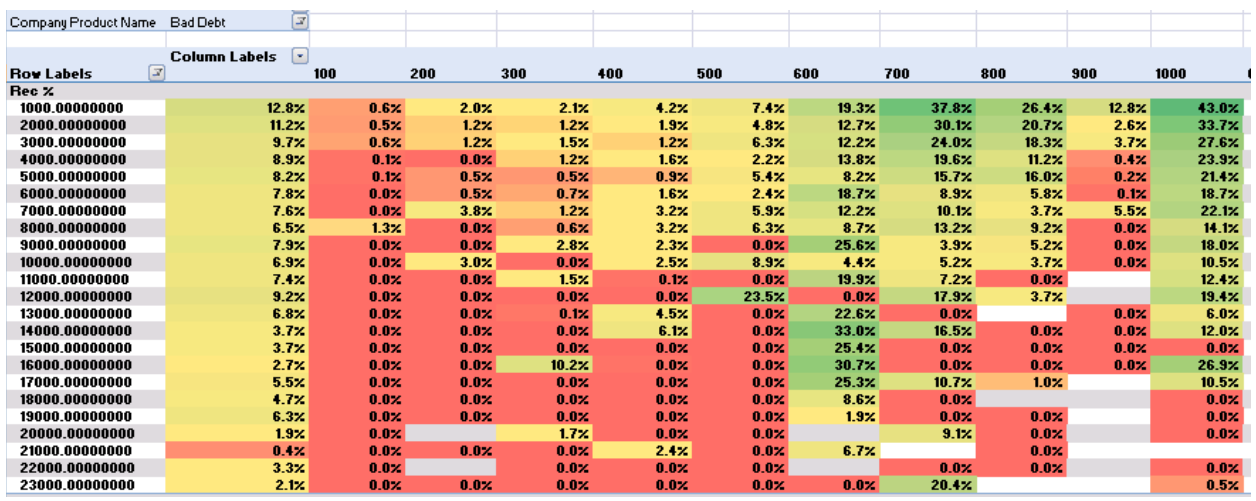

(In the above example, two popular attributes (score and balance range) are used, but you can dynamically select ANY two attributes for recovery correlation review. It is also easy (and constructive) to look at originations volumes or calling rates side-by-side with recovery rates.)

#### **Portfolio
/
Inventory
Analysis**

What about analyzing the impact of production on collections and profitability? Or questions such as:

- What is the Recovery Rate and Unit Yield of this product / client versus another?
- How do production metrics (RPC %, Conversion %, Letter and Call Volumes) inform recovery rates?
- Is my active inventory queued properly?

#### Portfolio / Production

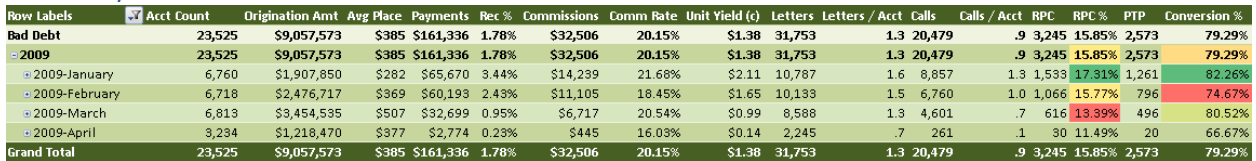

#### **Production
Tracking**

- Which collector performed the best / worst yesterday?
- Are we meeting our clients' work standards?
- How many accounts did we refer to legal last year?

#### Collector
Performance
Tracking

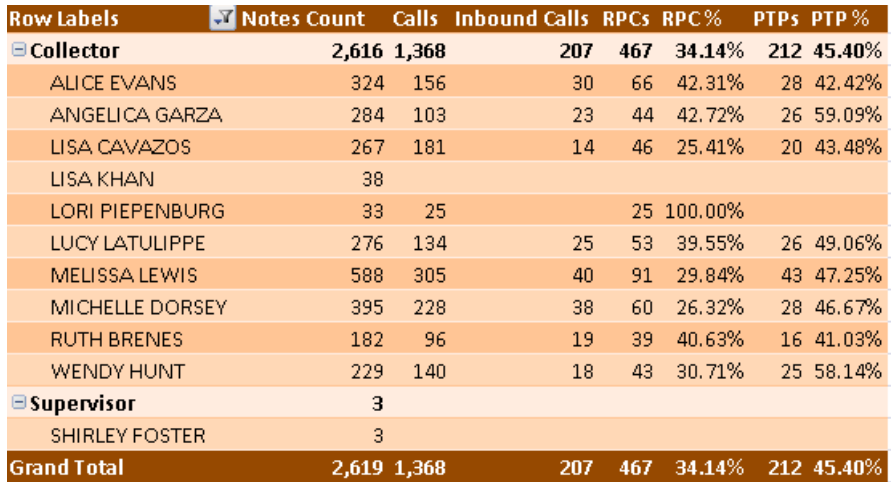

#### Side‐by‐Side
Transaction

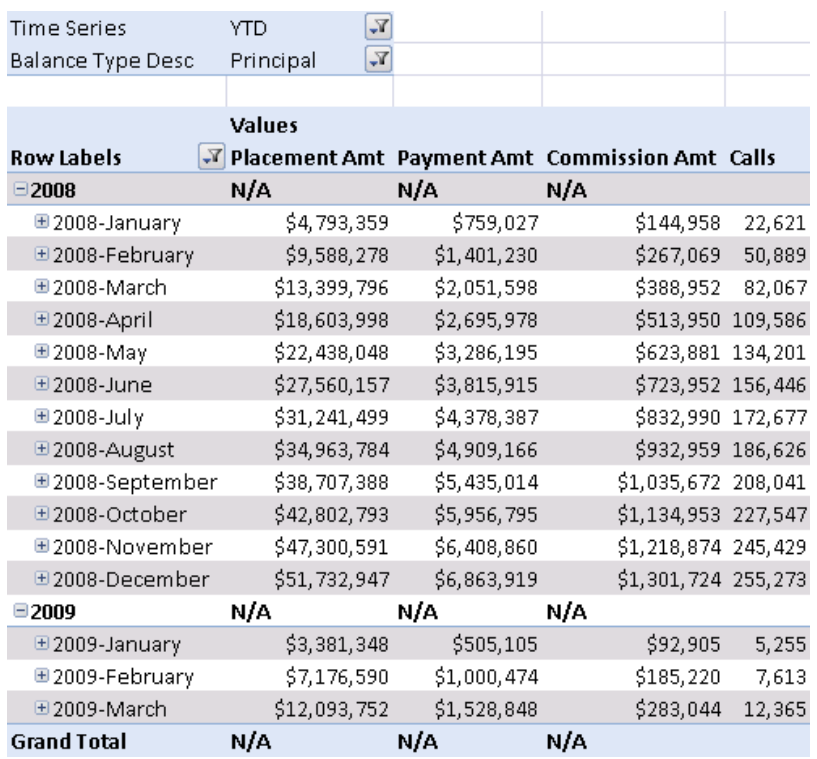

Note:
this
view
employs
the
Time Series
"YTD"
attribute
which automatically
converts
displayed numbers
to
"year‐to‐date"
figures.

#### **Map
Analysis**

A picture almost always conveys more than a report, when you want to visualize the big picture. You have seen graphical views of data. How about maps? These examples try to answer the questions:

- Where is most of my debt located? Where is most of my debt for this client group located?
- Which geographic areas perform the best?

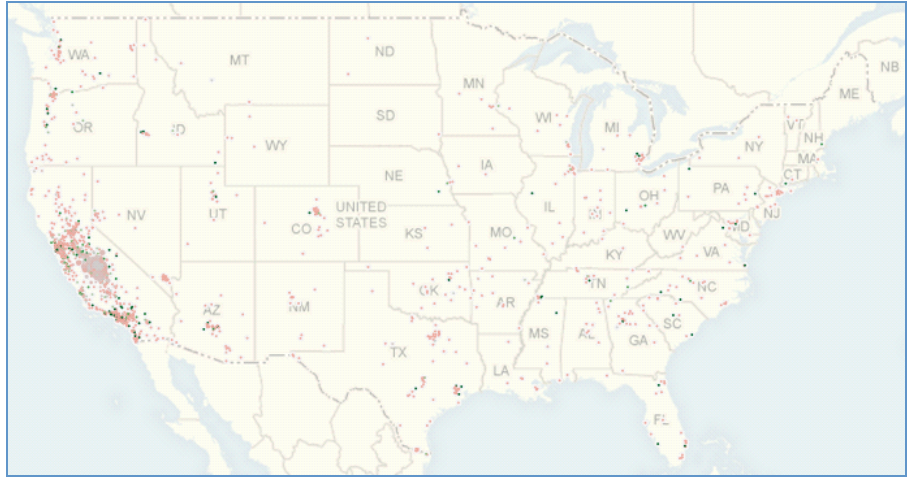

#### United
States

In the example, most of this user's accounts are placed from California. We can take a closer look at a
specific
area
of
the
map,
as
below.

### California
State

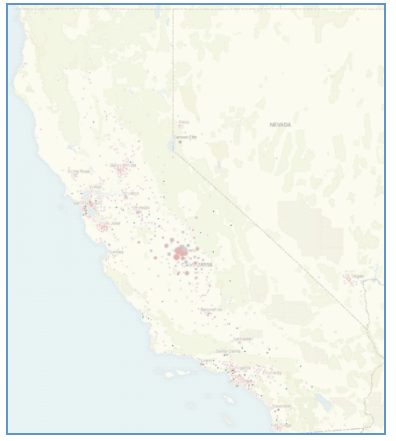

(Dot
size
represents
volume
of
placed
dollars,
dot
color
represents
recovery
rate)

For
more
information,
please
contact
the
Quantrax
support
team.

Quantrax
Corporation
Inc.
(301)
657‐2084
or
www.quantrax.com